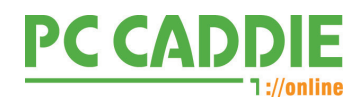

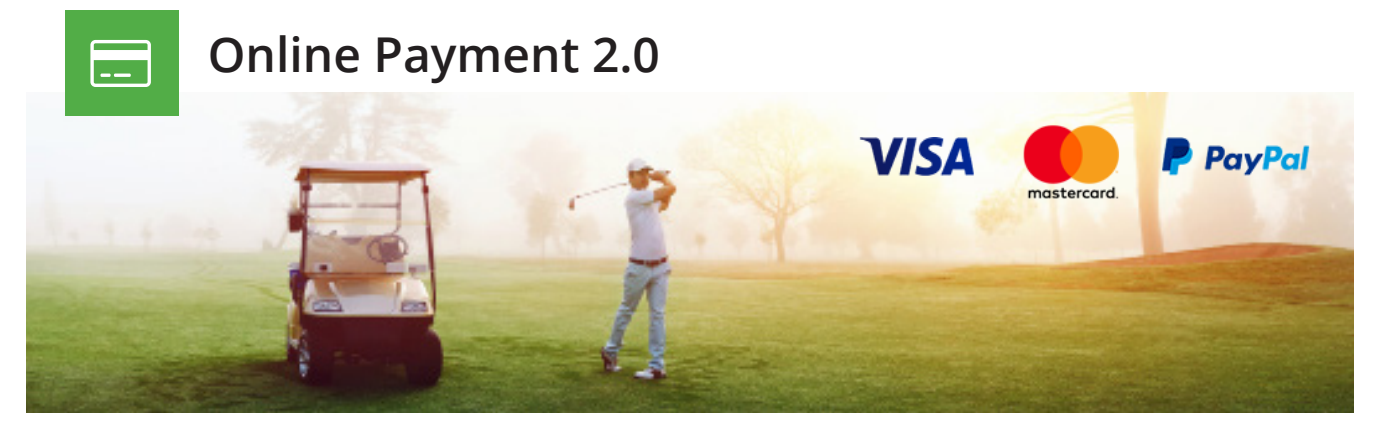

Payment 2.0 erlaubt Golfclubs neue Gestaltungsmöglichkeiten bei der Zahlungsabwicklung und bietet auch außerhalb der Öffnungszeiten professionellen Service.

- Rund um die Uhr und jederzeit verfügbar
- Höhere Verbindlichkeit und mehr Planbarkeit durch Vorauszahlung
- Einfache Bezahlung per Kreditkarte oder PayPal
- Sichere Abwicklung direkt durch PC CADDIE://online GmbH & Co. KG
- Faire Konditionen

- Direktes Verbuchen in der Kasse mit eigener Zahlart
- Immer auf dem Laufenden 14-tägige Abrechnung und Auszahlung
- $•$  5 % Kosten (2,5% System- & 2,5% Paymentgebühr / min. 1,00 €/CHF)
- Kickback der Gebühren bei erreichten Umsätzen:  $>$  50.000 € = 0,5 % |  $>$  75.000 € = 1% |  $>$  100.000 € = 1,5 %

Wir beraten und begleiten Sie bei der Einrichtung des Online Payment, die Abrechnung erfolgt nach Aufwand (EUR 120,00 pro Stunde).

Sie möchten mehr über das Online Payment wissen oder dabei sein: einfach eMail an [payment@pccaddie-online.de](mailto:payment%40pccaddie-online.de?subject=) senden.

**PC CADDIE://online GmbH & Co. KG**  Stubber Weg 39 D-23847 Pölitz

Tel: +49 2642 9854120 Fax: +49 2642 9854169 support@pccaddie-online.de www.pccaddie-online.de

Geschäftsführer: Dipl.-Kfm. (FH) Axel Heck Handelsregister: HRA 1585, Lübeck

PHG: tiny.de Verwaltungs GmbH HRB 2149, Lübeck

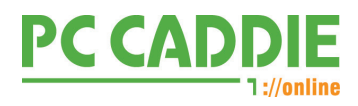

## **Online Payment 2.0**

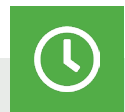

## **Beim Buchen von Startzeiten, Trainerstunden, Trackman einfach gleich zahlen:**

- Immer der passende Greenfeetarif durch automatisierte Preisregeln
- Zahlweisen abhängig von den Öffnungszeiten (Online, vor Ort, auf Kundenkonto)
- Unterschiedliche Stornofristen für Buchungen
- Buchung und Zahlung von Carts und Upselling-Artikeln, z.B. Birdebook

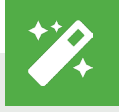

## **Guthaben der Ballkarten einfach mit der PC CADDIE://online APP nutzen:**

- Zwei Varianten möglich "Nur Aufladen" der Ballkarten via APP oder "Aufladen und Auslösen" zusätzliches Auslösen von Kartenlesern via APP
- Voraussetzung ist das Online Kartensystem von PC CADDIE

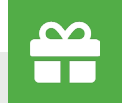

## **Gutscheine einfach online verkaufen:**

- Umsätze werden automatisch in Ihrem lokalen PC CADDIE verbucht
- Neben Standardvorlagen auch individuelle Gutscheindesigns möglich
- Individuelle Artikel und Gutscheinwerte einfach selbst im Clubmanager verwalten

**PC CADDIE://online GmbH & Co. KG**  Stubber Weg 39 D-23847 Pölitz

Tel: +49 2642 9854120 Fax: +49 2642 9854169 support@pccaddie-online.de www.pccaddie-online.de

Geschäftsführer: Dipl.-Kfm. (FH) Axel Heck Handelsregister: HRA 1585, Lübeck

PHG: tiny.de Verwaltungs GmbH HRB 2149, Lübeck